```
- val pi = 3.14159;
> val pi = 3.14159 : real
- val a = pi* 2.0 *2.0;
> val a = 12.56636 : real
- val a = 2 * pi;! Type clash: expression of type
! cannot have type
Ţ.
- val area = fn r => pi*rr;> val area = fn : real -> real
- val sqr = fn r => r*r;
> val sqr = fn : int \rightarrow int
- val sqr = fn r:real => r*r;
> val sqr = fn : real -> real
- val sqr = fn r => r*r:real;> val sqr = fn : real -> real
```

```
- fun area (r) = pi*rr;> val area = fn : real -> real
- val pi = "yabadabadoo";
> val pi = "yabadabadoo" : string
- area(2.0);
> val it = 12.56636 : real
- area;
> val it = fn : real -> real
- it(2.0);
> val it = 12.56636 : real
- it(2);
! Type clash: expression of type
    int
Ţ
! cannot have type
    real
\mathbf{I}
```
Anuj Dawar University of Cambridge Computer Lanboratory, January 25, 2000

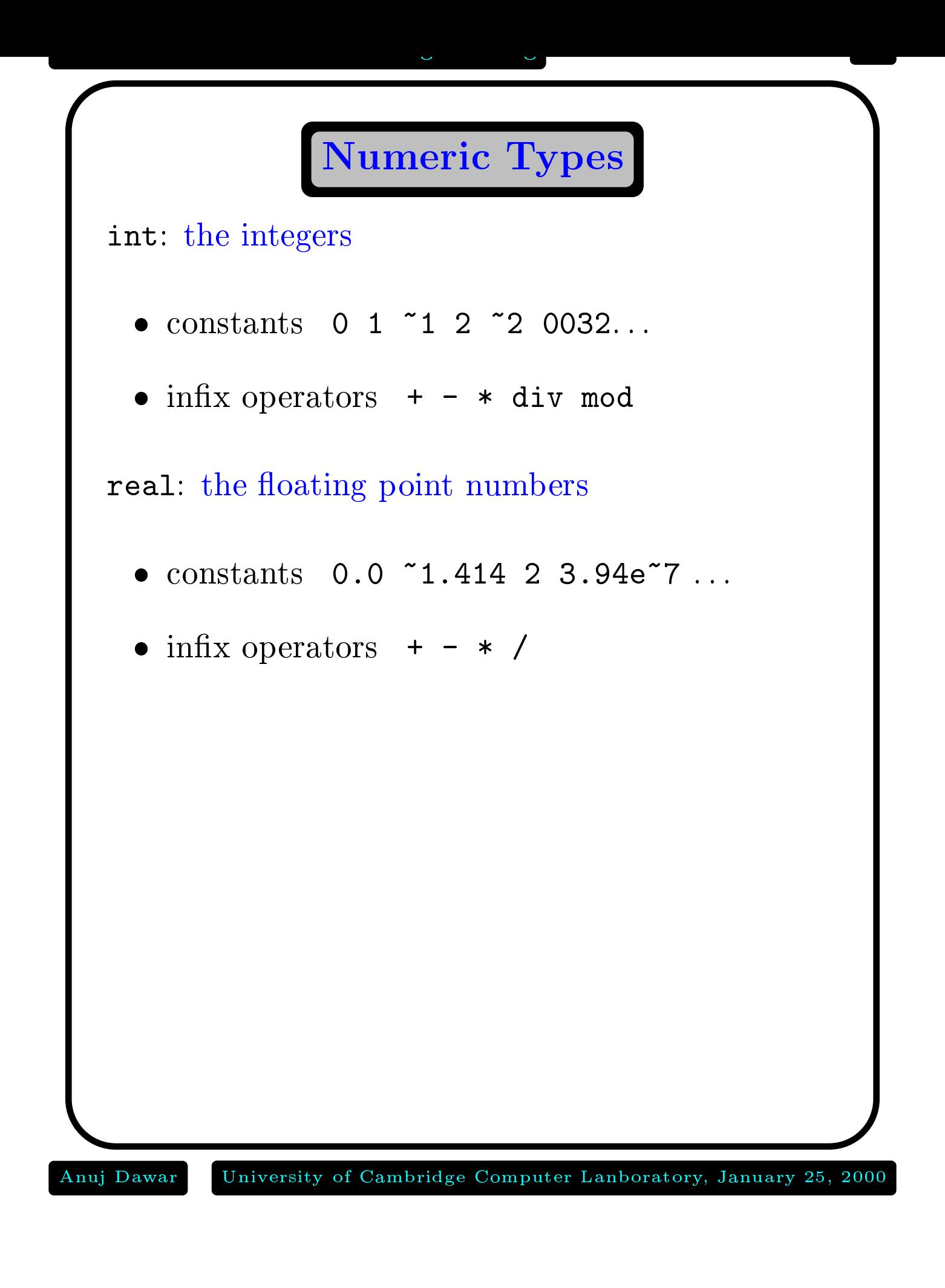

# Overloading

Functions defined for both int and real:

- operators <sup>~</sup> <sup>+</sup> \*
- relations  $\mathcal{L}$  and  $\mathcal{L}$  and  $\mathcal{L}$  . The set of  $\mathcal{L}$  and  $\mathcal{L}$  are  $\mathcal{L}$  and  $\mathcal{L}$  and  $\mathcal{L}$  are  $\mathcal{L}$  and  $\mathcal{L}$  are  $\mathcal{L}$  and  $\mathcal{L}$  are  $\mathcal{L}$  and  $\mathcal{L}$  are  $\mathcal{L}$  and  $\mathcal{L}$

You must tell the type checker what type is intended, if there is any ambiguity.

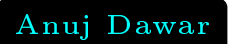

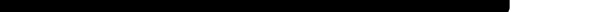

<u>Basis Library Library Library (University Library Library Library Library Library Library Library Library Library Library Library Library Library Library Library Library Library Library Library Library Library Library Lib</u>

Useful library of functions, collected together into

Real Math

The basis library is automatically loaded when using SML/NJ.

May need to be explicitly loaded in Moscow ML.

>- load "Math";  $>$  val it = () : unit - fun f  $u = Math.\sin(u)/u$ ;  $>$  val f = fn : real  $\rightarrow$  real

To load your own file of definitions:

```
- use "myfile";
```
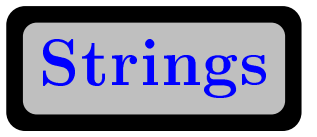

Type string

- · constants "" "A" "yaba!!daba&doo\$\n"
- size: string -> int determines the number of characters in a string.
- $s1$ <sup> $\degree$ </sup> $s2$ the concatenation of strings s1 and s2
- $\bullet$  relations  $\lt \lt = \gt \gt =$

**Structure String** 

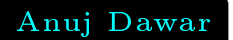

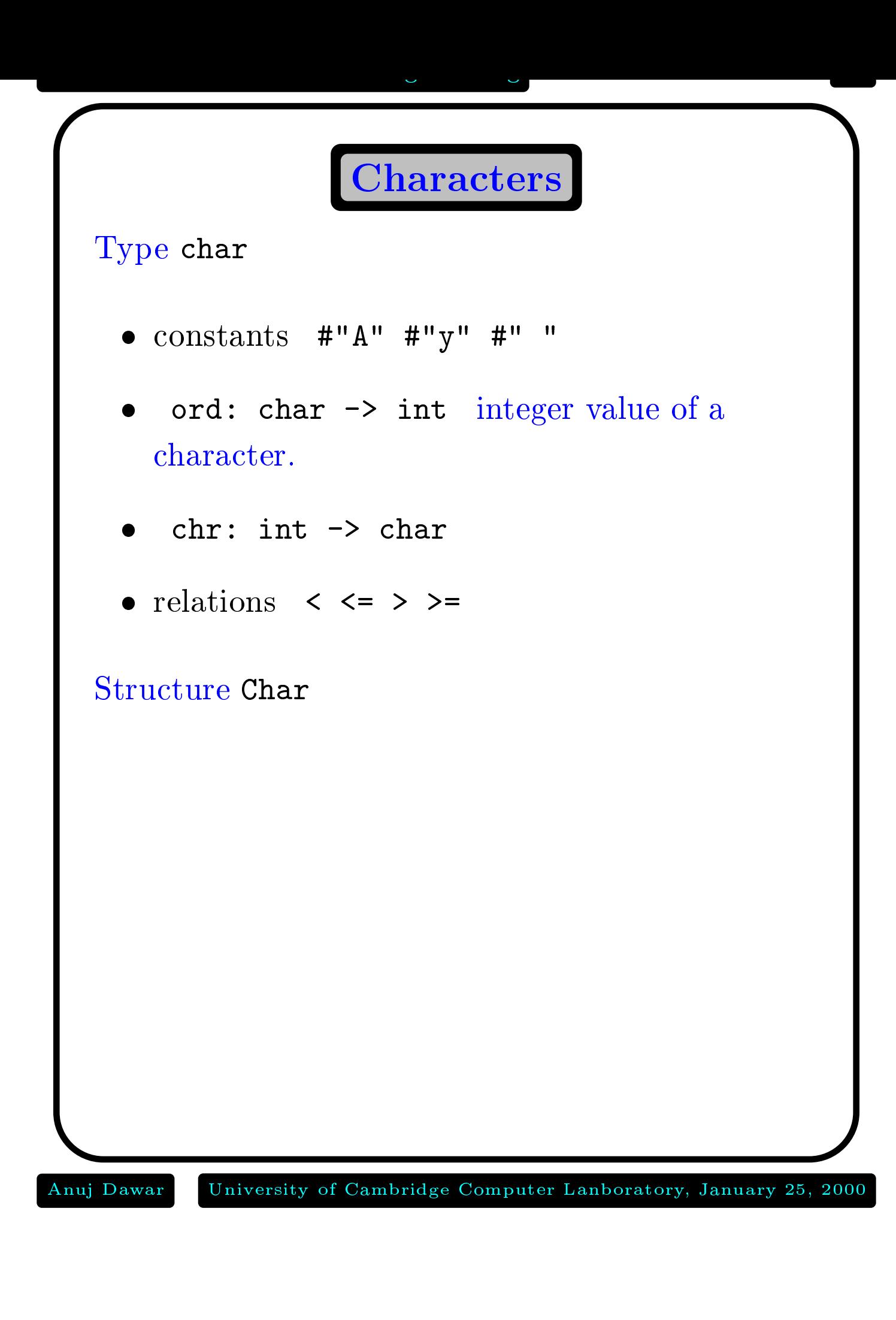

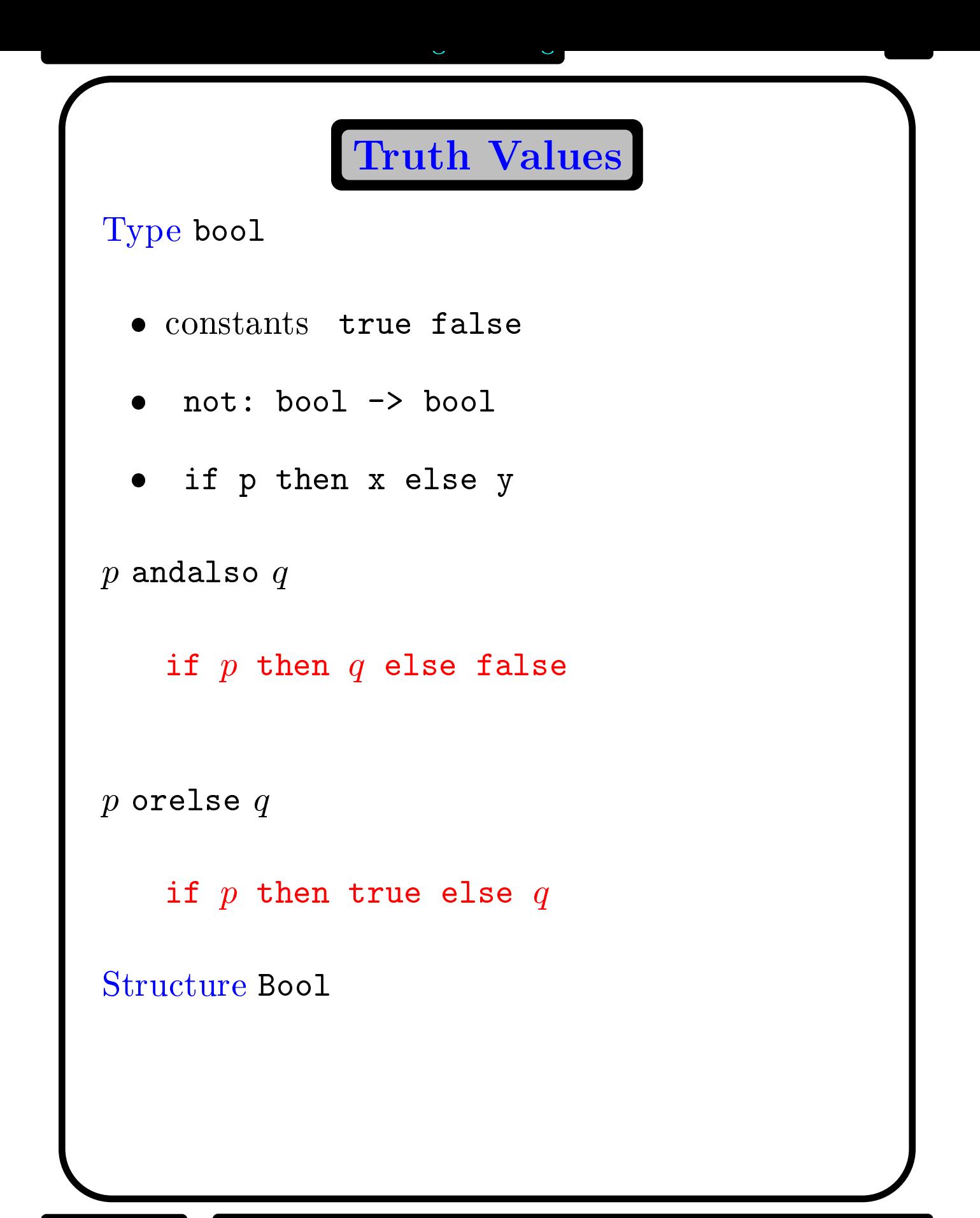

Anuj Dawar University of Cambridge Computer Lanboratory, January 25, 2000

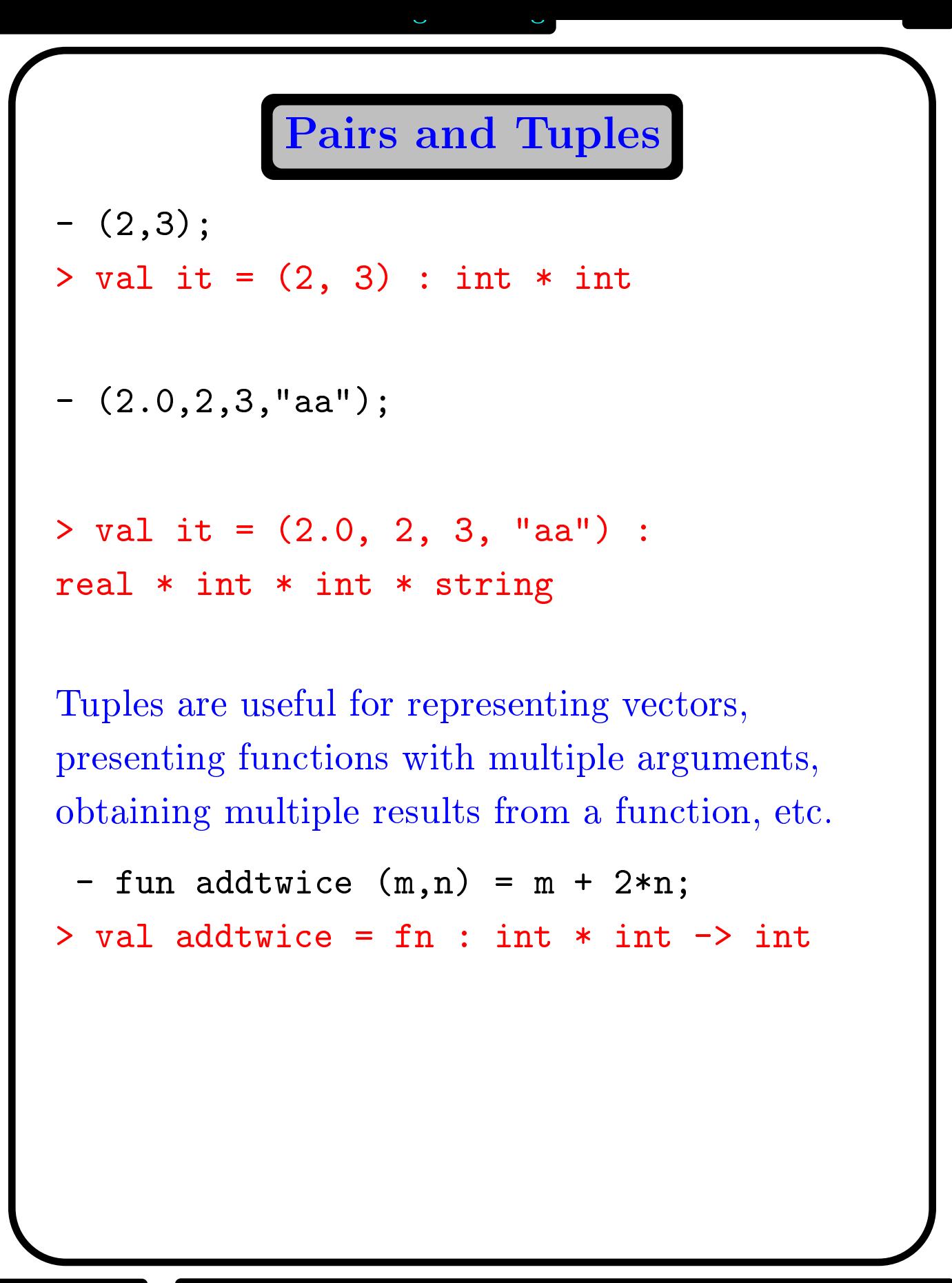

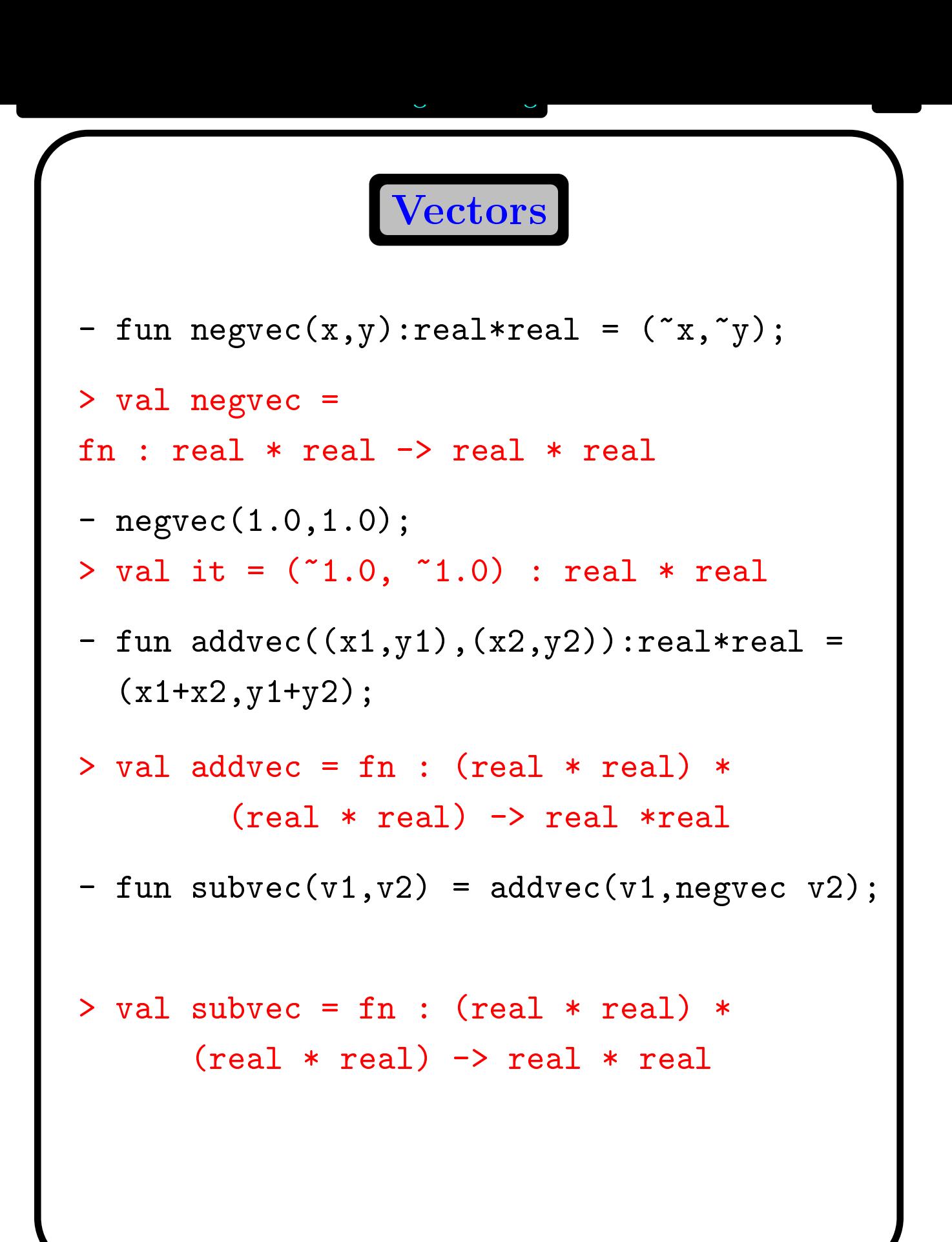

Anuj Dawar University of Cambridge Computer Lanboratory, January 25, 2000